**Epik Instructivo Tabla de Grupos Académicos**

**Universidad EAFIT**

Vigilada Mineducación Vigilada Mineducación

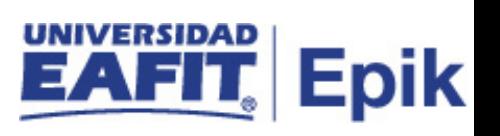

## **Contenido**

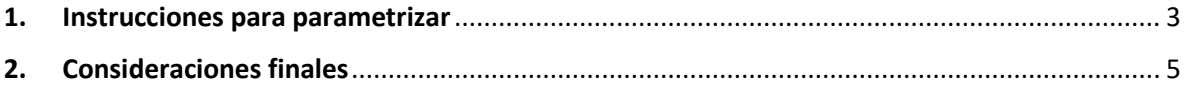

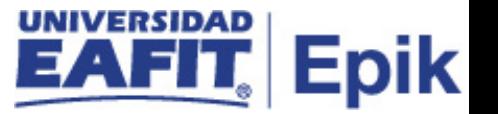

## <span id="page-2-0"></span>**1. Instrucciones para parametrizar**

**Tabla de parametrización:** los grupos académicos son las divisiones de nivel superior de la institución a efectos de estructura académica. Generalmente, cada centro docente o escuela de una institución constituye un grupo académico, pues son las unidades que realizan la oferta de programas.

El código de cada grupo académico debe ser de 5 caracteres, se codificará usando dos iniciales de la Escuela "- ", 2 iniciales del departamento, ejemplo: se indica "EI-IC" para indicar Escuela de Ingenierías (EI) - Ingeniería Civil (IC)

**Ruta de Parametrización:** *Menú principal > Definición de SACR > Tablas Básicas > Estructura Académica > Tabla de Grupos Académicos*

**Periodicidad de parametrización:** la parametrización de la Tabla de Grupos Académicos se debe realizar por área y a demanda.

**Insumos para la parametrización:** listado de programas académicos de educación formal y no formal ofertados por la Universidad EAFIT.

**Listado de parametrizaciones requeridas:** para esta tabla no se requieren parametrizaciones anteriores.

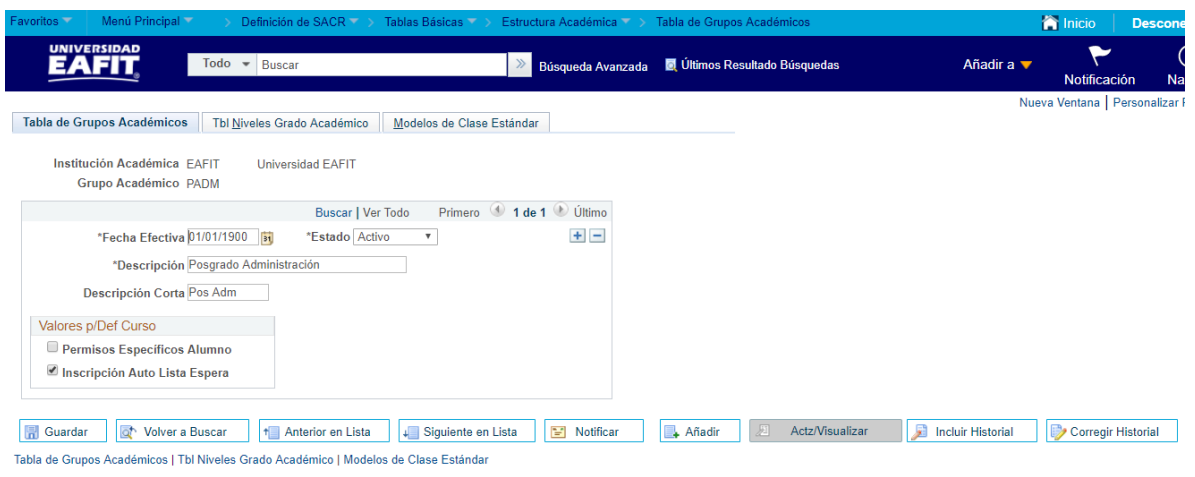

**Descripción de campos que aplican en la parametrización:**

*Imagen 1: Pestaña Tabla de Grupos Académicos*

De acuerdo a la *Imagen 1* se describen los siguientes campos:

**1. (\*) Fecha Efectiva:** fecha en la que empieza a regir la parametrización que se está dando, para la primera parametrización siempre se va a utilizar la fecha 01/01/1900.

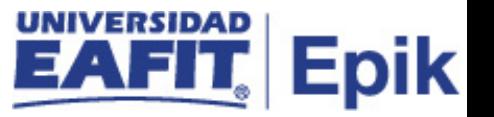

- **2. (\*) Estado:** campo en el cual se determina si la fecha efectiva se encuentra "Activa" o "Inactiva", a menos que haya un cambio en la parametrización este estado siempre estará en "Activo".
- **3. (\*) Descripción:** se indica el nombre del título de los grupos académicos que se está creando, este campo permite 30 caracteres.
- **4. Descripción Corta:** resumen de la descripción, lo ideal es que dé a entender los títulos de los grupos académicos, este campo permite 10 caracteres.
- **5. Flag Valores p/Def Curso:** permite indicar si para un programa o curso que se encuentra ofertado en educación formal o no formal, la lista de espera se encuentra activa o inactiva.

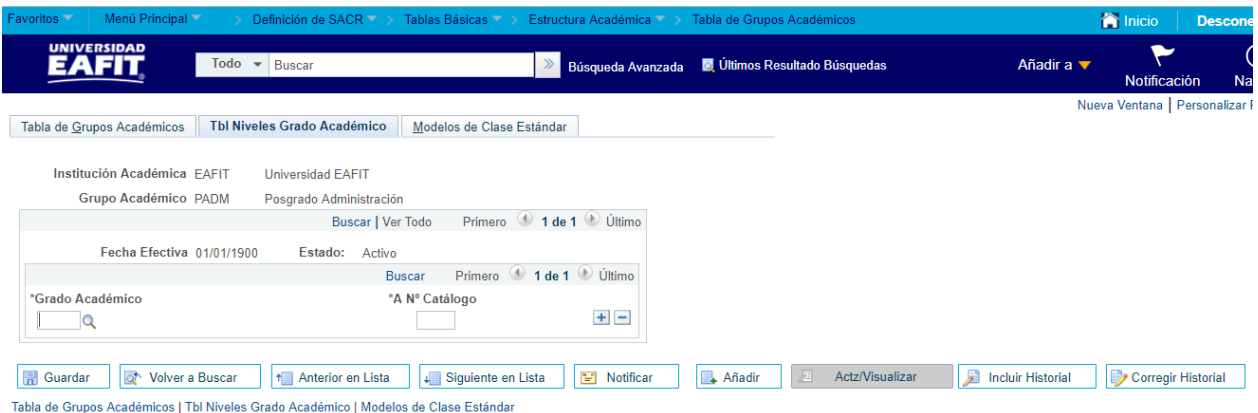

*Imagen 2: Pestaña Tabla Niveles Grado Académico*

De acuerdo a la *Imagen 2* se describen los siguientes campos:

- **1. (\*) Grado Académico:** nivel académico que corresponde al programa académico que se va a ofertar (pregrado, posgrado, curso, diplomado)
- **2. (\*) A N° Catálogo:** se indica el valor estándar asignado en el sistema, este corresponde al código 9999, dado que, el número de catálogo se definirá con el código de la materia.

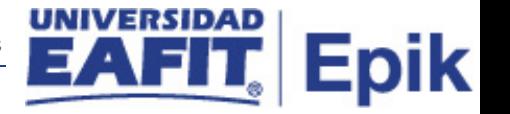

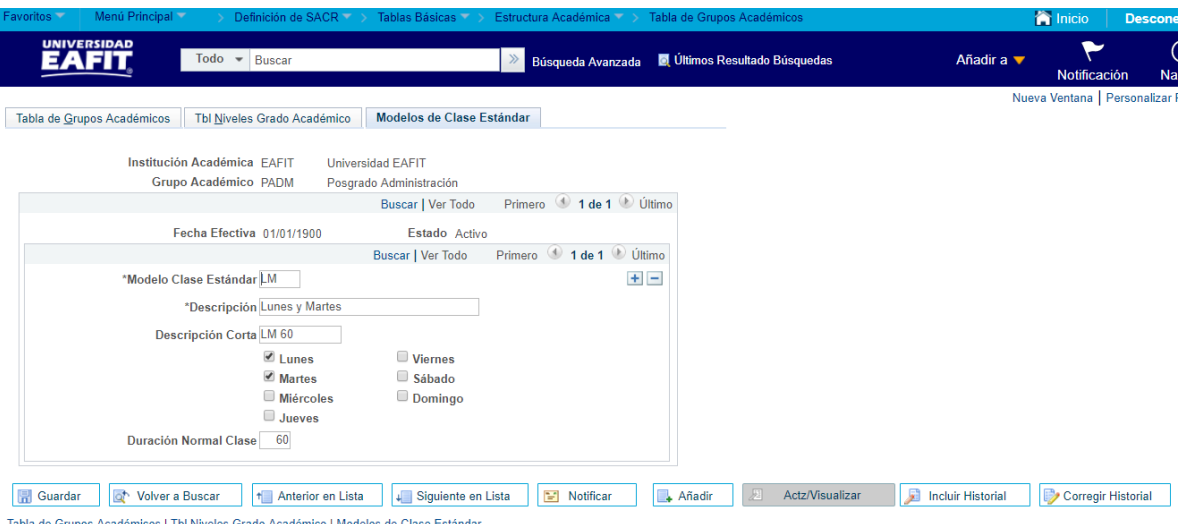

*Imagen 3: Pestaña Modelos de Clase Estándar*

- **1. (\*) Modelo Clase Estándar:** es el tipo de afectación a la reunión de los grupos académicos, los cuales se podrán utilizar, al realizar la programación académica de las clases de educación formal y no formal, en el caso de presentar algún tipo de novedad de manera informativa (para Educación para Toda la Vida se debe indicar las 4 unidades de negocio).
- **2. (\*) Descripción:** se indica el nombre del título de los grupos académicos que se está creando, este campo permite 30 caracteres.
- **3. Descripción corta:** resumen de la descripción, lo ideal es que dé a entender los títulos de los grupos académicos, este campo permite 10 caracteres.
- **4. Duración Normal Clase:** se indica el tiempo que durara cada sección a realizar en cada curso, este tiempo se debe indicar en minutos, es decir, si el curso es de 2 horas, en el sistema se indica "120 minutos"

## <span id="page-4-0"></span>**2. Consideraciones finales**

*No aplica.*